### IMETER M1 "Ringmethode", 2,2,4-Trimethylpentane **Temperaturabhängigkeit der Oberflächenspannung \*\* YLP-Differenzialgleichung numerisch berechnet \*\***

*(Alternatives Dokument mit analoger Berechnung gemäß Harkins & Jordan auf der Herkunftssite ebenfalls vorhanden)*

# *Messung der Oberflächenspannung von IsoOktan zwischen -40 und +40°C*

Anwendungsbeispiel zur Messung der Temperaturabhängigkeit der Oberflächenspannung von Isooktan.

Die Substanz wurde getestet, weil sie sich als Referenzfluid für Oberflächenspannung, Viskosität und Dichte sehr gut eignet. Der Kohlenwasserstoff ist relativ (zu Hexan) wenig gefährlich (geringe Giftigkeit, höhere Zündtemperatur und Flammpunkt), es ist nicht hygroskopisch, innert, destillierbar, niederviskos, hat einen relativ geringen Dampfdruck, einen weiten flüssigen Bereich (-107 bis +100°C) und ist eine vergleichsweise billige Chemikalie.

Referenzflüssigkeiten werden bei IMETER regelmäßig verwendet, um das MessSystem insgesamt zu überprüfen. Einfach durch Messung, können Korrektheit von Messkörper, Wägezelle und Temperaturmessung zusammen plausibel geprüft werden. Denn, funktioniert ein Element nicht korrekt, wird dies unweigerlich zu entsprechenden Diskrepanzen im "*Abweichungsdiagramm*" (das letzte Diagramm, unten) führen. Vorausgesetzt, natürlich, die Referenzdaten sind korrekt und der Stoff liegt in entsprechender Reinheit vor.

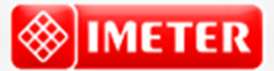

©2024 IMETER - MessSysteme Tel. (+49)(0) 821/706450

#### **[www.imeter.de](http://www.imeter.de/)**

#### **IMETER Anwendungen**

In diesem Dokument wird ein automatisch erzeugter IMETER-Prüfbericht vorgestellt. Die Ausführlichkeit ergibt sich aus der Forderung, dass alle Variablen einer Messung dargestellt werden sollen. Variabel sind ja nicht nur die Messdaten, sondern auch Umstände, Abläufe und die Eigenschaften der Normale. Daher verfügt IMETER zum einen über eine Modelliersprache, um Mess- bzw. Steuerungsverfahren zu gestalten ("was soll der Fall sein"), zum anderen über analytische Fähigkeiten, um zu bewerten, *was der Fall* ist und um darüber in Berichten Rückkopplung zu geben.

IMETER spart sehr viel Arbeitszeit ein, indem nicht nur das Messen, Steuern und Regeln, sondern auch die beurteilungsreife Darstellung automatisiert ist!

Die Einstellungsvorgaben des Berichts bestimmen dabei Art und Umfang der Informationsdarstellung. Anhand eines vollständigen Berichts wird der Anwender in die Lage versetzt, Plausibilität und Validität einer Mess $\sqrt[n]{\phantom{n}}$ tailliert zu überprüfen.

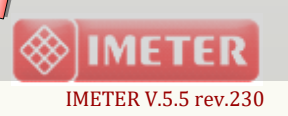

*automatic Report (AD553FL16312B), IMETER / MSB Breitwieser, Augsburg, 21. Jun 24*

## **ID N° 382 - Surface Tension /** *Δ***T**

Executed on Feb 10, 2021, by M. Breitwieser

**Isooktan 99.5+%** *2,2,4-Trimethylpentane (Isooctane), HPLC Plus, for HPLC, GC and residue analyses, >=99.5%. Sigma-Aldrich, 650439-1L, Lot # MKCM3092.*  Flüssigkeit/Vergleich: **'Isooktan 99.5+%'**

**\_\_** 

**\_\_** 

Result:  $\gamma_{25\degree C} = 18,35 \pm 0,11 \text{ mN/m}, \kappa_{\nu} 50,7.10^{4} \text{K}^{-1}$ 

#### **Report**

*Automatisch generierter Bericht mit Erklärungen. Diese sind formatiert wie dieser Text.*

### **• 1. Eigenschaft und Methode**

Die *Oberflächenspannung γ* ist die kohäsiv wirkende Kraft, die eine flüssige Phase zusammenhält und die zwischenmolekularen Anziehungskräfte ausdrückt. Die Einheit 'mN/m' (Kraft pro Länge bzw. 'mJ/m<sup>2</sup>', Arbeit pro Fläche) bedeutet eine reversible Energiemenge, die aufzuwenden ist, um 1 m<sup>2</sup> neue Oberfläche zu schaffen bzw. die freigesetzt wird, wenn Oberfläche (z.B. durch Vereinigung von Tröpfchen) verschwindet. Das Augenscheinliche der Eigenschaft Oberflächenspannung besteht in der mehr oder weniger leichten Verformbarkeit der flüssigen Oberfläche. Die hier zur Messung angewandte *Ringmethode* beruht auf Kraftmessung bei *Deformation der Oberfläche*: Ein waagerechter Drahtring wird in die Flüssigkeit getaucht und herausgehoben. Beim Herausziehen wächst die Zugkraft durch die angehobene Flüssigkeitsmenge und nimmt einen parabelförmigen Verlauf an. Entscheidend ist die im Parabelscheitel vorliegende Maximalkraft. Sie entspricht im Verhältnis zum Ringumfang der Oberflächenspannung. Als Gegenkraft wirkt unter der Fallbeschleunigung das gehobene Flüssigkeitsgewicht - mithin die Dichtedifferenz Δ*ρ* zwischen Probe und *Luft* bzw. dem gesättigten Dampf. Für den exakten Oberflächenspannungswert wird auf den Wert der Maximalkraft ein Korrekturfaktor *f*<sup>k</sup> angewendet. Zur Behebung der systematischen Abweichung gibt es verschiedene Algorithmen, benannt nach ihren Entwicklern. Zu bevorzugen ist die Berechnung nach *Young-Laplace-Petzoldt* oder *Harkins & Jordan*, d.h. die Verwendung der klassischen Korrekturtabellen - auf der auch andere Algorithmen beruhen. Weiterhin zur Berechnung - um kleine Abweichungen zu korrigieren, die auf der Unvollkommenheit der Ringgeometrie beruhen - wird ggf. ein Kalibrierfaktor f<sub>G</sub> durch Justierung der Anzeige mittels einer Standardflüssigkeit eingesetzt. Das ausgewählte Berechnungsverfahren wird in diesem Bericht nebst aller Eingangsdaten angegeben.

**Angewandtes Verfahren und Ergebnisberechnung:** ausdauernde Messungen bei Temperaturänderung; Ergebniswert und Temperaturabhängigkeit wurden aus dem Verlauf der Einzelwerte per Regression ermittelt. Die Änderung der Oberflächenspannung in Temperaturabhängigkeit erlaubt bei genügend großem

#### Temperaturintervall die sichere Angabe einer Temperaturfunktion sowie der Oberflächenentropie und der totalen Oberflächenenergie.

### **• 2. Übersicht, Temperatur**

Die Oberflächenspannung wurde 45-mal gemessen, Nettodauer des Messablaufs vier Stunden; stufig, zwischen 40,1 und -40,1°C abfallender Temperaturverlauf, neun Temperaturniveaus; mit acht Stufen; 10 K Temperaturunterschied je Stufe, mit jeweils fünf Messwerten.

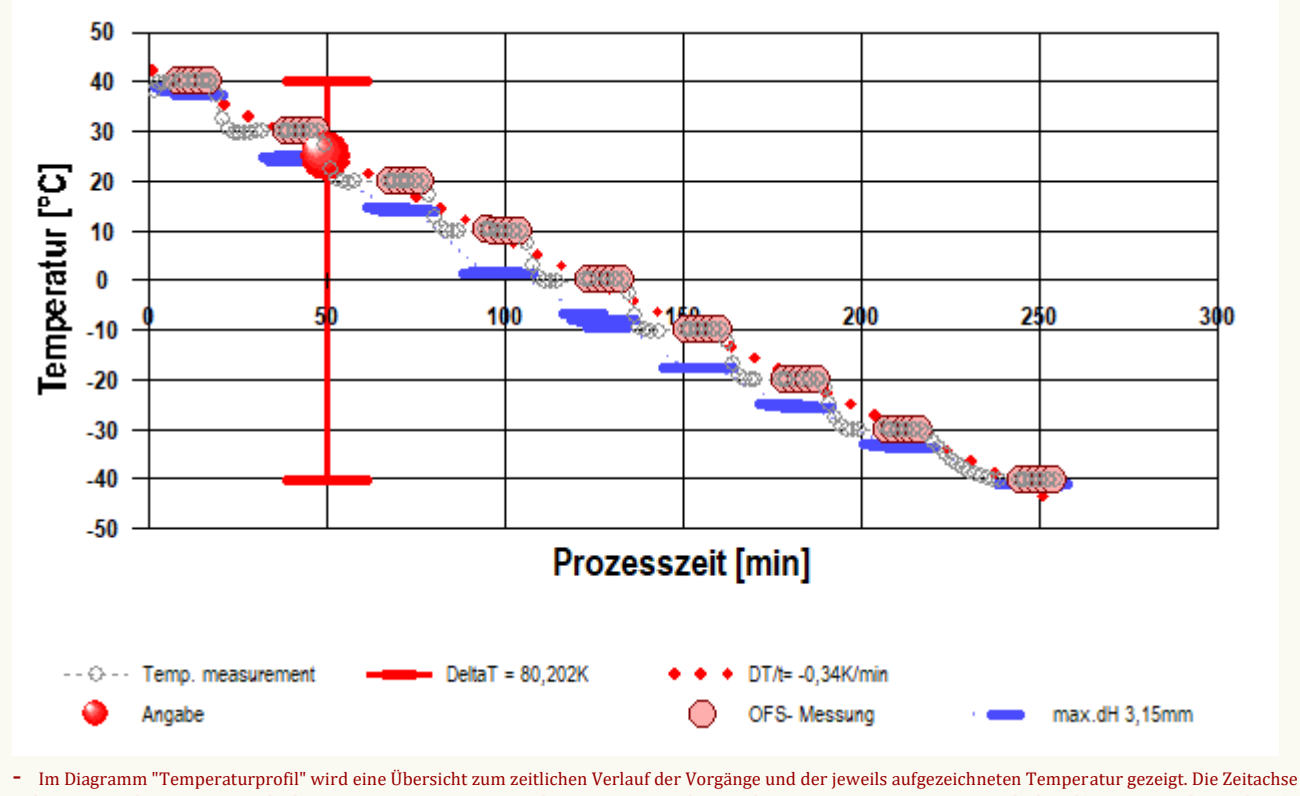

*¬ Diagramm 1. Temperaturverlauf und Übersicht - 'Temperaturprofil'*

beginnt mit dem Startzeitpunkt dieser Messung. -- Die Kreismarkierungen zeigen die einzelnen Temperaturmesswerte an, die kugelförmigen Marken stehen für Zeitpunkt und Temperaturzuordnung jeweiliger Messwerte der Oberflächenspannung. Eine größere kugelförmige Markierung gibt den Zeit/Temperatur-Angabewert in der Dokumentation des gesamten Messprozesses an. Waagerechte rote Striche geben den relativen Verlauf des Flüssigkeitspegels (Niveauhöhe) im Messgefäß an. Dieser wurde durch jeweilige Bezugshöhenbestimmungen 45 Mal durch das Messprogramm ermittelt. Der größte Niveauhöhenunterschied (max.dH) beträgt 3,153 mm. Diese zusätzliche Auswertung ermöglicht, Niveauveränderungen z.B. durch Dosierungen, Verdunstung, Absorption und besonders durch die Temperaturänderung eine Volumenausdehnung der Probe anzuzeigen.

### **• 3. Ergebniszusammenfassung**

45 Messwerte; Zeitbereich 9 bis 254 min, Temperatur *ΔT* =-80,193 K

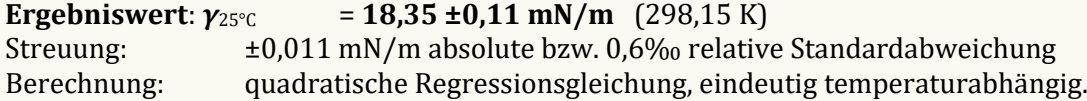

Temperaturgleichung zwischen -40,096 und 40,097 °C:

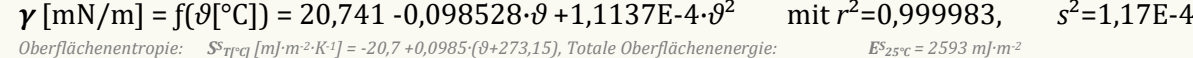

Der Temperaturkoeffizient der Oberflächenspannung *κ<sup>γ</sup>* mit 50,7 [10-4K-1] entspricht konventionellen Werten gut (etwas über 'Normal'). Er bewirkt eine Oberflächenspannungs-Änderung von 0,51%, entsprechend 0,09 mN/m pro Grad bei der Angabetemperatur.

- Die Messdaten werden automatisch analysiert. Ergebnis und ermittelte Formeln stellen Vorschläge dar, wobei sich aus den Umständen der Messung ggf. andere Zusammenhänge ergeben können. Ein 'normaler' Temperaturkoeffizient der Oberflächenspannung reicht bei 25°C von etwa 18 bis 57 10-4K-1. Der Korrelationskoeffizient zeigt die Qualität der gegenseitigen Abhängigkeit an (*r*², der hier wohl 'ausgezeichnet' zu nennen ist). Die Präzision zwischen den Messwerten und der Regressionsgleichung wird durch die Varianz (*s*²) der Residuen qualifiziert - die Standardabweichung (√*s*²) sollte deutlich kleiner als die anzunehmende Messunsicherheit sein.

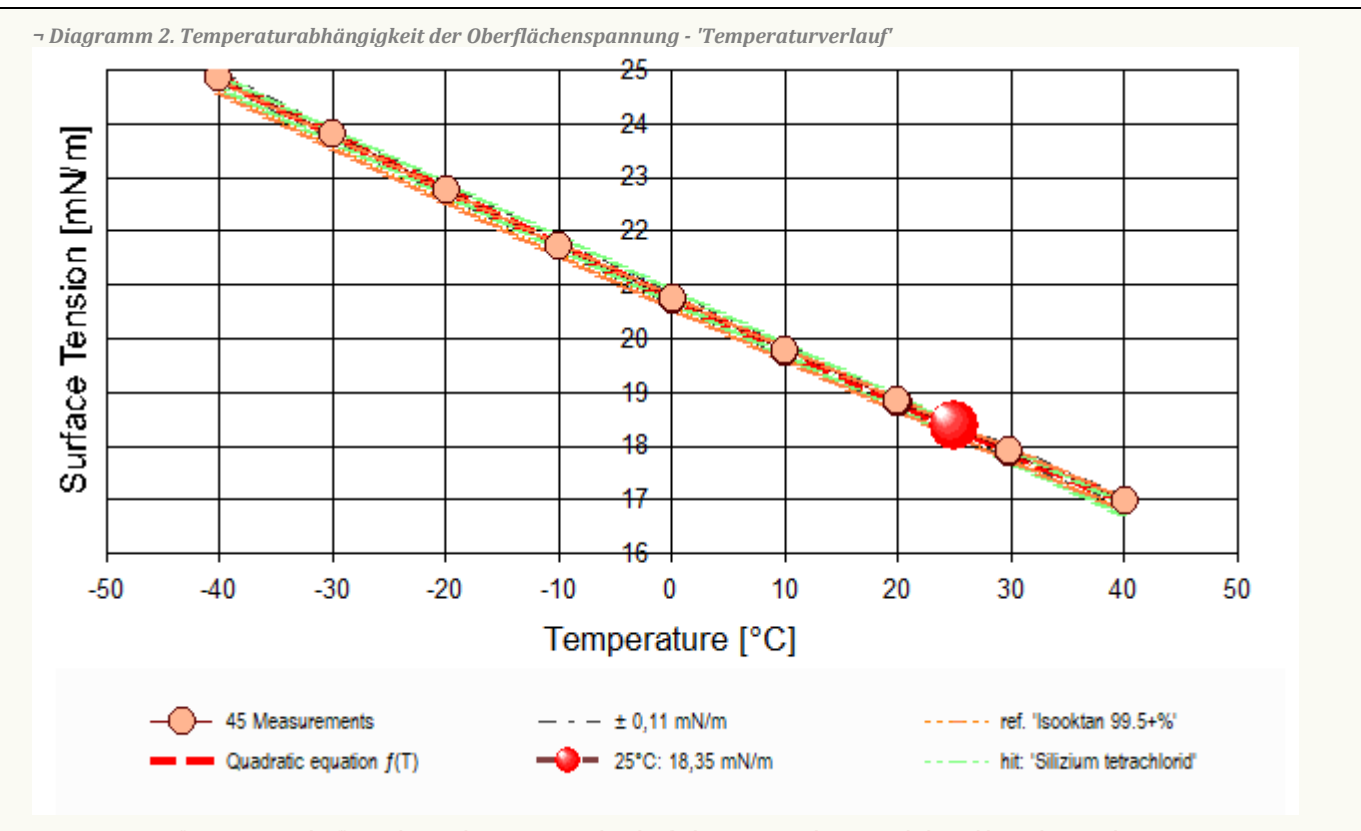

- Das Diagramm "Temperaturverlauf" zeigt die einzelnen Messwerte der Oberflächenspannung als Kreissymbole in Abhängigkeit von der Temperatur an. Um den Angabewert (γ25°C= 18,35 mN/m) ist der Bereich der Messunsicherheit als dünn gestrichelte, parallele Doppellinie dargestellt. Der Verlauf einer Regressionsfunktion zu den Messwerten ist als dickere, gestrichelte Linie eingezeichnet. Als fein schraffierter Bereich ist der Datenbank-Referenzwert von 'Isooktan 99.5+%' in der Breite der angenommenen Messunsicherheit eingezeichnet. In gleicher Weise ist 'Silizium tetrachlorid' eingezeichnet, das gemäß Datenbank eine bessere Übereinstimmung mit dem Angabewert aufweist.

*¬ Diagramm 3. Zeitprojektion der Messwerte - 'Zeitprojektion²'*

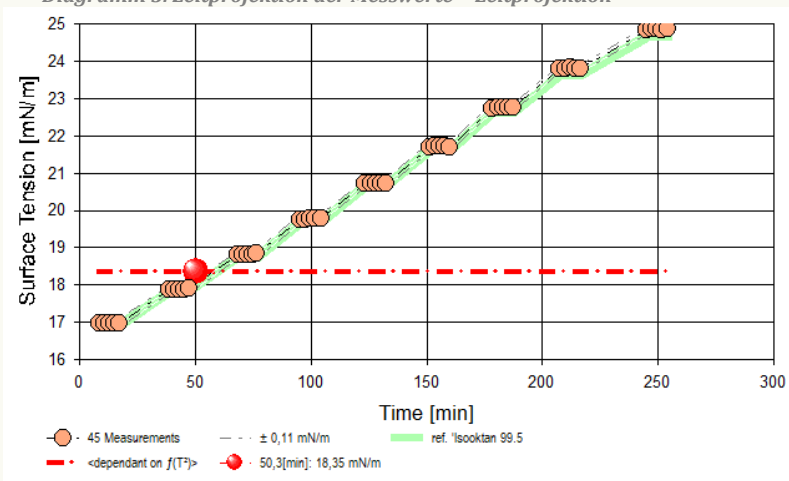

- Im Diagramm "Zeitprojektion<sup>2</sup>" sind die einzelnen Messwerte als Kreissymbole in der zeitlichen Reihenfolge eingetragen. Um die Messwerte ist der Bereich der Messunsicherheit eingezeichnet. Der ausgewiesene Angabewert ist als dickere, gestrichelte, waagerechte Linie eingezeichnet. Als gestrichelte Linie werden Datenbank-Referenzwerte von 'Isooktan 99.5+%' temperaturkompensiert eingezeichnet.

*Tabelle 1: Protokoll der Mess- und Ergebnisdaten*

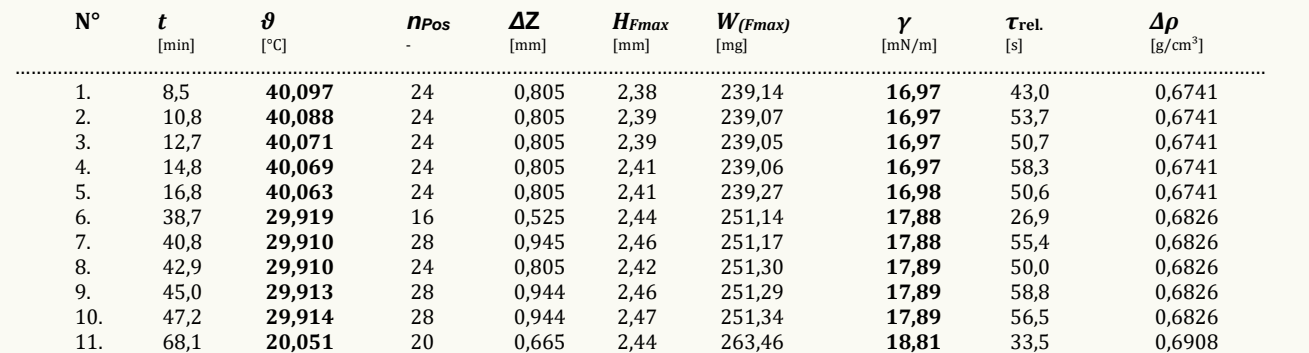

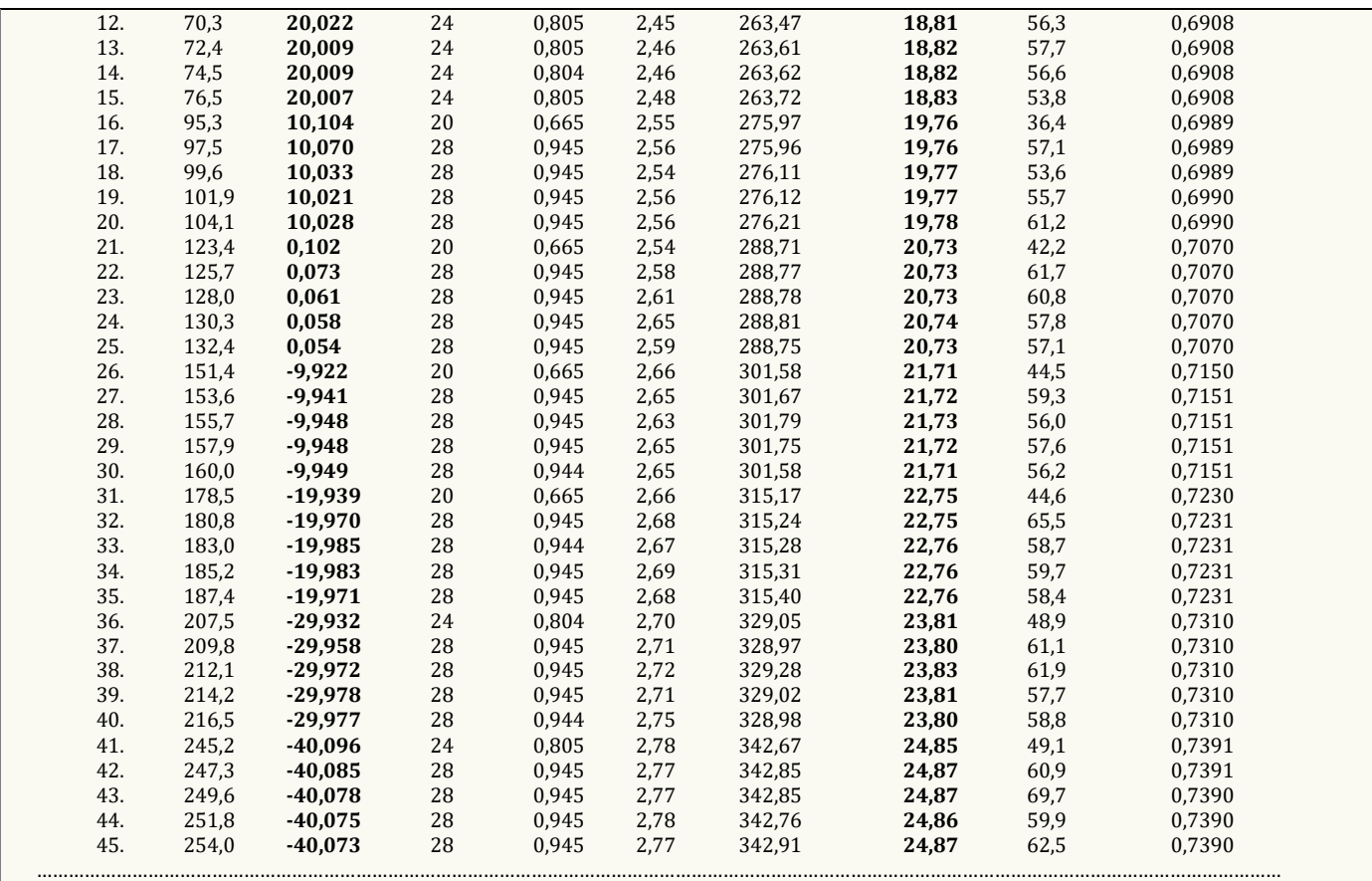

*In der Tabelle gibt t den Zeitpunkt des Messwertes und ϑ die zugehörige Temperatur an. nPos steht für die Anzahl der Kraft/Positionswerte der Messkurvenabtastung über die Strecke ΔZ. Die Spalte HFmax gibt die Lamellenhöhe im Parabelscheitel der Messkurve über dem Flüssigkeits-Nullniveau an. An dieser*  Stelle beträgt das Gewicht der Lamelle  $W_{(Fmax)}$  und dieses entspricht der so gemessenen Oberflächenspannung  $\gamma$ . Die Zeitspanne  $\tau_{rel}$  gibt die Dauer beim Auszug der *Lamelle bis zum Erreichen der Maximalkraft an. In der Spalte Δρ ist die Dichtedifferenz (d.h. der Dichte von Isooktan 99.5+% abzüglich der Luftdichte) bei der* 

*Temperatur angegeben.*

*¬ Diagramm 4. Lamellenhöhe in Abhängigkeit von der Oberflächenspannung - 'Lamellenhöhen²'*

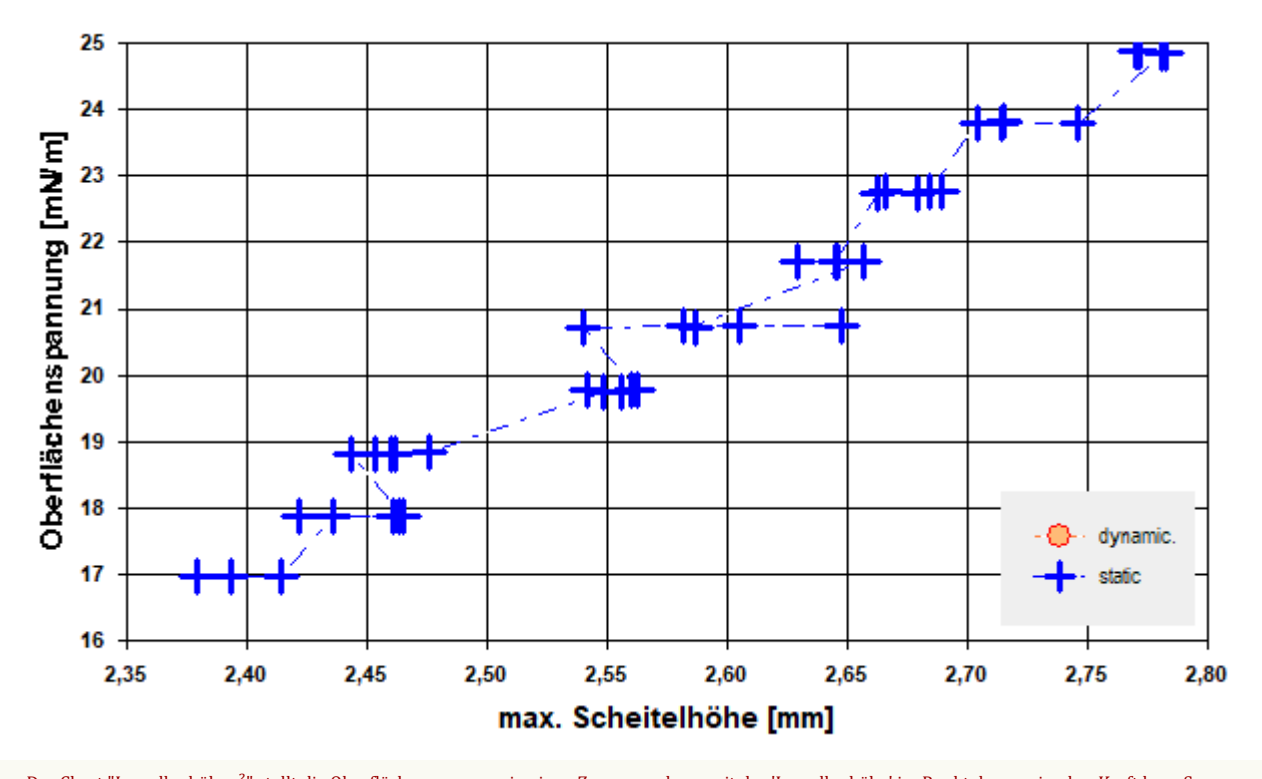

- Das Chart "Lamellenhöhen²" stellt die Oberflächenspannung in einen Zusammenhang mit der 'Lamellenhöhe' im Punkt der maximalen Kraft bzw. Spannung. Die Abhängigkeit ist in der Regel proportional; die Lamellenhöhe wird teilweise von der Gefäßoberfläche beeinflusst. Größere Streuungen im Werteverlauf zeigen eine unruhige Umgebung oder ungeeignete Ermittlungseinstellungen der Grenzflächenlage an (Nullniveau-Bestimmung); systematische Änderungen deuten je nach Umständen auf Effekte von Messgeschwindigkeitsvariationen oder auch die Bildung einer 'Oberflächenhaut' hin. - Beim Bestimmungsverfahren zur Pegelposition der Phasengrenze durch das *Tastverfahren von unten* (aus der Phase), wird die Höhe 0 (Nullniveau) durch den Kontakt der Ringoberseite mit der Phasengrenze definiert. Deshalb ist die Ringdrahtdicke (=0,37 mm) bei diesen absoluten Niveau-Höhen in Betracht zu ziehen.

### **• 4. Auswertungsverfahren & Messkörper**

#### **Berechnung:** Laplace-Petzoldt.

**Messring:** Ring N°3 (PtIr-III), mittlerer Ringradius *R* =9,602 mm, Drahtradius *r* =0,185 mm, linearer Ausdehnungskoeffizient  $\alpha$  =8,9·10<sup>-6</sup>K<sup>-1</sup>, Volumenzusatz 0,3 mm<sup>3</sup>. Anwendung des geometrischen Korrekturfaktors  $f_G$ = 1,0015; Innendurchmesser des Messgefäßes Ø =43,0 mm.

**Probensubstanz:** *Isooktan 99.5+%*, Dichte *ρ* =0,68779 g/cm³ (bei 25°C); die Dichtedifferenz *Δρ* wird zur jeweiligen Temperatur mit der Referenzfunktion berechnet.

- Die geometrischen Angaben zum Messring beziehen sich auf die Bezugstemperatur 25°C. Ein '*Volumenzusatz*' ergänzt das mathematisch bestimmte Ringvolumen mit dem Volumen der *Lötverbindung*. Von der Flüssigkeitsdichte wird stets die zur Messung vorliegende Luftdichte *ρ*<sup>a</sup> abgezogen. Die Berechnung der Dichte *ρ* zur jeweils vorliegenden Temperatur erfolgt mittels vorhandener Referenzdaten zu *Isooktan 99.5+%* automatisch. Hierzu wird die Gleichung '*Δρ*  $[g/cm^3] = f(θ[^{\circ}C]) = -2.4769E-09·θ<sup>3</sup> - 3.0172E-07·θ<sup>2</sup> - 8.0610E-04·θ + 7.0817E-01 - \rho_a$ ' verwendet.

*Tabelle 2: Zu Berechnung und Klassifikation der einzelnen Messwerte*

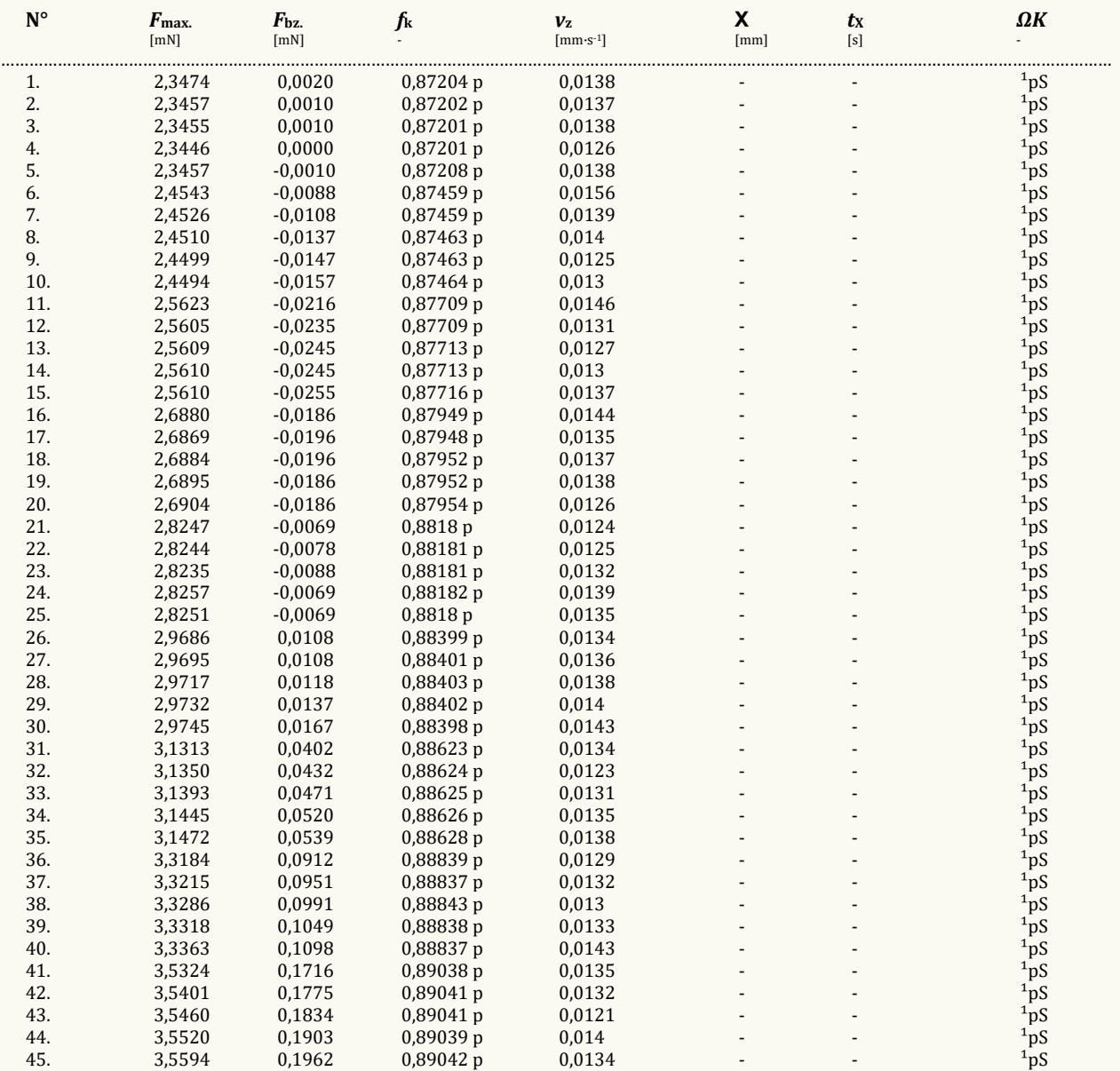

………………………………………………………………………………………………………………………………………………………………………………………………………………  $F_{max}$  gibt den korrigierten Messwert der Maximalkraft an; dessen Kraftbezugswert wird mit  $F_{bx}$  ausgegeben {Berechnung:  $\gamma = f_c f_k \cdot (F_{max} - F_{bx})/(4\pi \cdot R)$ }. Der Faktor  $f_k$ *der die Ringgeometrie und Dichteverhältnisse berücksichtigt, kann nach verschiedenen Rechenverfahren bestimmt werden, die jeweils in technischen Normen vorgeschrieben sein können. Um die Herkunft des Faktors f<sup>k</sup> kenntlich zu machen, wird ein angehängtes Zeichen zugefügt: h steht für (interpolierte) Werte aus den original Harkins und Jordan Tabellen ('‡' zeigt nicht interpolierbare Randlagen in der Tabelle an), f steht für die Tabellen nach Fox und Chrisman, z für Zuidema und Waters, p steht für den IMETER/Petzoldt'schen Lösungsalgorithmus, der die zugrundeliegenden Differenzialgleichung adressiert sowie w für die unkorrigierte 'F/2U'-Berechnung des Näherungswertes. Mit v<sup>z</sup> wird die Abzugsgeschwindigkeit angegeben, also die Geschwindigkeit, mit der Ring und Flüssigkeitsoberfläche zur Messung auseinander bewegt wurden. Falls während des Lamellenauszugs ein Bruch der Flüssigkeitslamelle auftrat, gibt Χ die Bruchhöhe und t<sup>Χ</sup> dafür den relativen Zeitpunkt an.*

*Die Angabe ΩK ist das Klassifizierungskennzeichen der Messkurve: '¹' steht für eine Messkurve mit wenigen Sekunden zuvor frisch ermittelter Bezugskraft; bei '²' wurde die Bezugskraft übernommen; '³' bedeutet ohne Bezugskraft (tariert); 'k' bezeichnet vollständige Kurvenzüge, 'p' Teilkurven, 's' Einzelpunkt, 'r'* 

*Sonderformen; 'D' steht für dynamische Messkurven, 'S' für statische Mehrpunkt- oder 'M' Einzelpunktmessungen. Ein '×' wird angehängt, wenn der Messwert unsicher ist und aus nicht-idealen Messkurven ermittelt wurde, z.B. bei verzerrter Parabelform.*

*DIN 53914 - zur Bestimmung der Oberflächenspannung - fordert für den Prüfbericht den Hinweis auf die Norm und einen Teil der hier gegebenen Angaben. Mit dem Hinweis auf den durchgängigen Einsatz des Absolutverfahrens gilt auch Konformität mit ASTM D 1331 und ISO 6889. Zusätzliche Angaben zu Art, Zubereitung und Alter der Probe sollten - für einen normgerechten Prüfbericht - über das Bemerkungsfeld des Datenblattes oder über die Kommentarfunktion (auch nach der Messung) dem Bericht beigefügt sein.*

………………………………………………………………………………………………………………………………………………………………………………………………………………

*¬ Diagramm 5. Messkurven - Grundlage der Bestimmung der Oberflächenspannung - 'Measuring Curves²'*

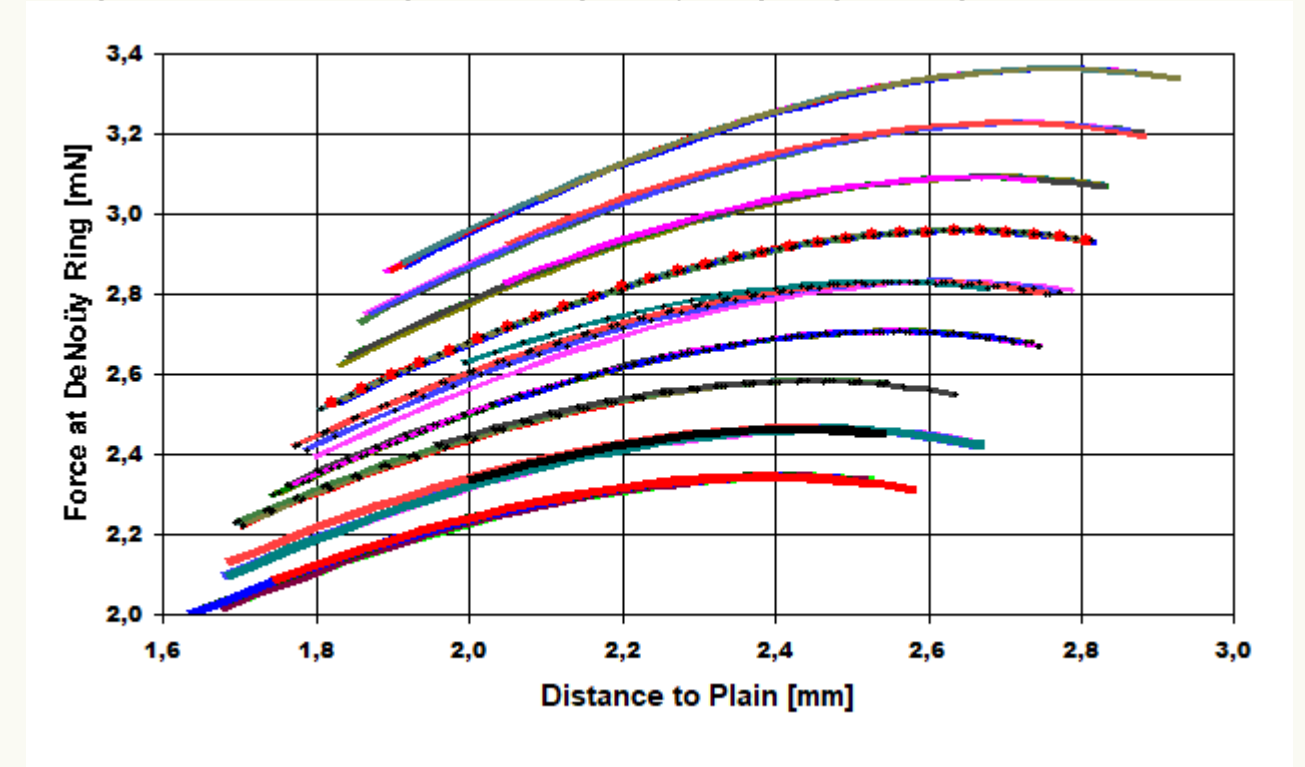

Im Diagramm "Measuring Curves<sup>2</sup>" werden die zu Grunde liegenden einzelnen Kraftmesswerte als 'Messkraft' gegen 'Lamellenhöhe' für alle Messpunkte der 45 Messkurven dargestellt. Eine Messkurve beschreibt einen Oberflächenspannungswert. Die Lamellenhöhe ist der über Kraft, Dichte und Gefäßoberfläche korrigierte Abstand der Ebene der Ringoberseite zum *NullNiveau* der Flüssigkeitsoberfläche. Qualität und Korrektheit einer Messung zeichnen sich durch glatte, konvexe Kurvenzüge im Bereich der Kraftmaxima aus.

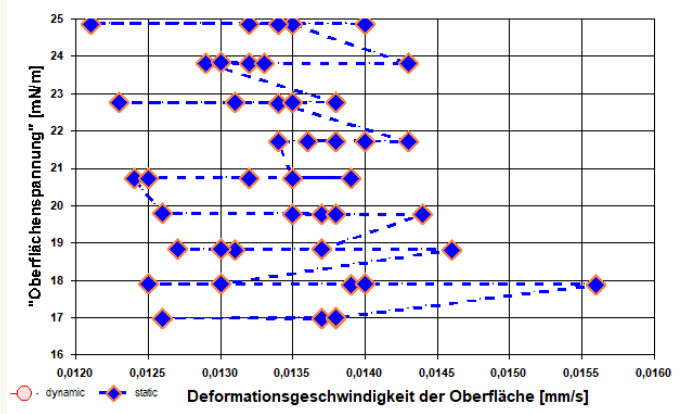

*¬ Diagramm 6. Z-Geschwindigkeit beim Lamellenauszug - 'Geschwindigkeitsdiagramm²'*

Das Chart "Geschwindigkeitsdiagramm<sup>2</sup>" zeigt die Abhängigkeit der Oberflächenspannung von der Auszugsgeschwindigkeit an. Dynamisch bzw. statisch bestimmte Messwerte werden separiert dargestellt. Bei (quasi-)statischen Lamellenauszügen wird die angegebene Geschwindigkeit über die Messpositionen gemittelt; Geschwindigkeiten bei dynamischer Messung werden als unkorrigierte Verfahr-Geschwindigkeiten der Plattform angegeben. ………………………………………………………………………………………………………………………………………………………………………………………………………………

### **• 5. Referenzdatenvergleich**

*¬ Diagramm 7. IST/SOLL-Vergleich in zeitlicher Abfolge der Messwerte - 'DeltaChart'*

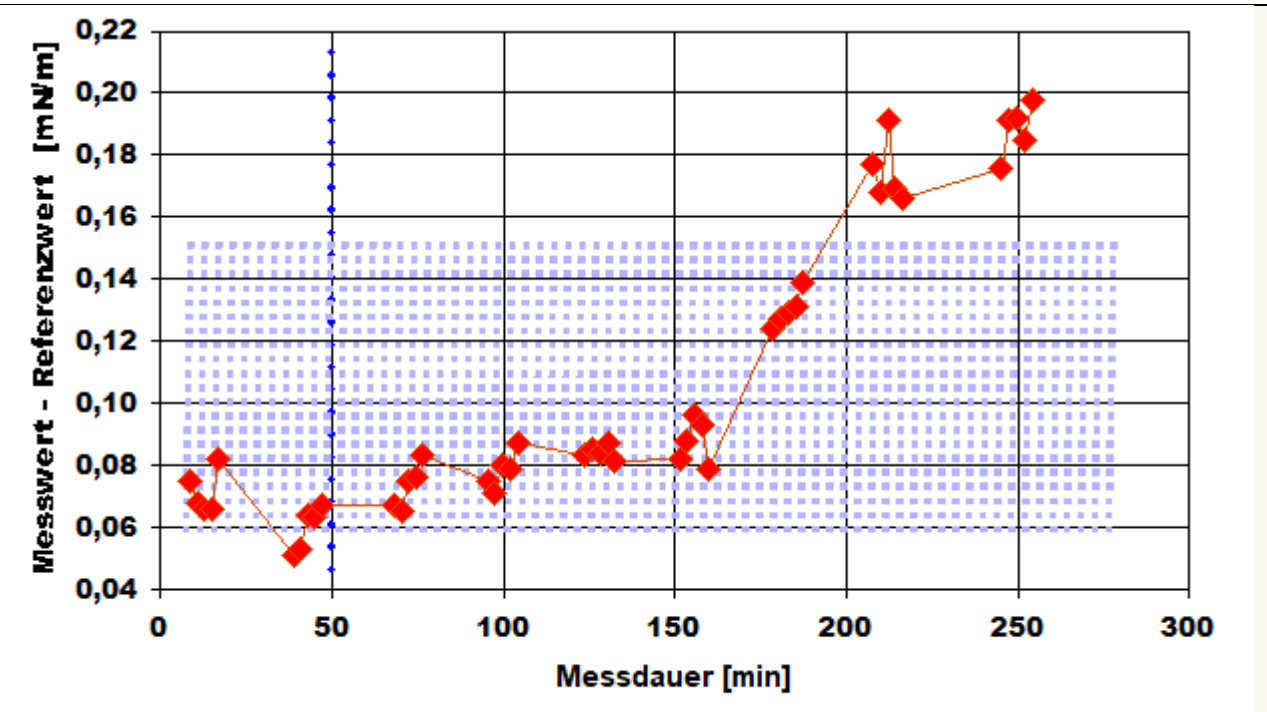

Reference values for 'Isooktan 99.5+%' acc. to f(T[°C]]=20.656 -0.096966 T +8.1378E-5 T\* Mean and Standarddev, of Residuals: 0,105 ±0,046 mN/m, relative: +0,57% at a spread of 2,5%

- Das Chart "DeltaChart" zeigt die temperaturkompensierten Abweichungen der einzelnen Messwerte zum Referenzwert in zeitlicher Sequenz. - In Diagrammen wird der Datenbereich entsprechend vergrößert dargestellt, was mitunter gute Messungen nicht so aussehen lässt. Weiterhin ist die tatsächliche Korrektheit der Referenz sowie die Relation der Abweichung im Verhältnis zur Messunsicherheit in Betracht zu ziehen.

### **• 6. Referenzvergleich mit** *Isooktan 99.5+%* **bei 25°C**

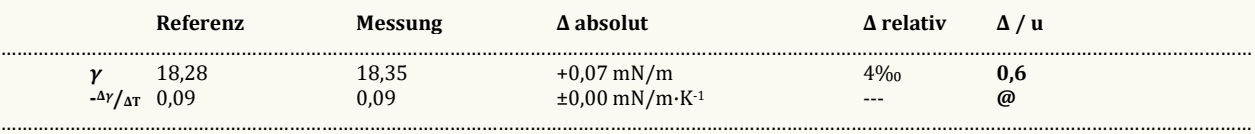

Die Datenbank liefert für *γ* mit *Silizium tetrachlorid*, 18,29 mN/m, einen, präzisen, genauer passenden Vergleichswert. Der Unterschied zum Messwert beträgt hier 0,06 mN/m.- Der Ergebnisvergleich

mit den Angaben, die in der Referenzdatenbank zu 'ISOOKTAN 99.5+%' gefunden wurden, stellt die Werteübereinstimmung dar. Der Unterschied wird als absolute Differenz "Probenmesswert minus Referenzwert" und als relative Abweichung angegeben. Das Symbol γ steht für die Messgröße, -Δγ/<sub>ΔT</sub> für die absolute Änderung bei einem Grad Temperaturabnahme (bei 25°C); die Zahl zu "**Δ u**" gibt ggf. an, um welchen Faktor die absolute Differenz von Mess- und Referenzwert größer ist als die angenommene *Messunsicherheit*. Das Zeichen "@" bringt zum Ausdruck, dass bei der Messgröße kein signifikanter Unterschied zwischen Mess- und Referenzwert auftritt.

### **• 7. Datenbankvergleich zum Ergebniswert**

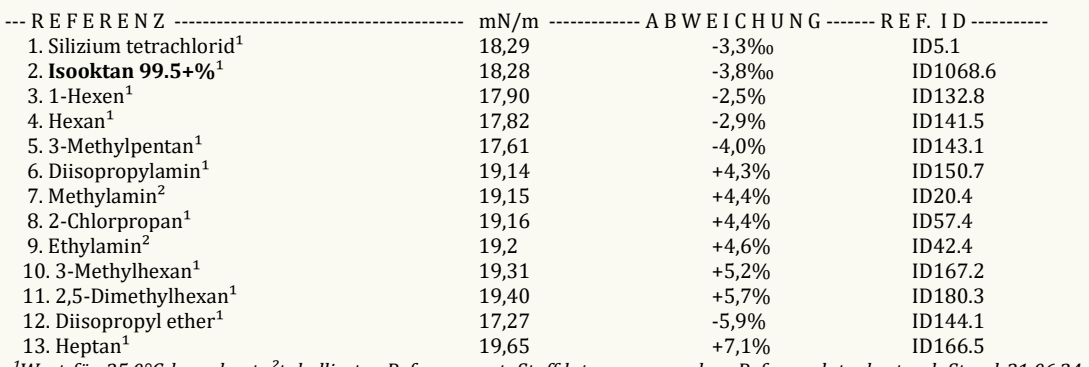

*¹Wert für 25,0°C berechnet, ²tabellierter Referenzwert. Stoffdaten nur aus dem Referenzdatenbestand, Stand 21.06.24.Die Liste wird in fallender Reihenfolge der Übereinstimmung aus den besten Treffern in den Einträgen der Referenzdatenbank generiert. Die Vergleichsdaten werden in der Präzision der jeweiligen Eintragsangabe formatiert und die relative Abweichung zum Angabewert der Messung angegeben.*

………………………………………………………………………………………………………………………………………………………………………………………………………………

### **• 8. Zusätzliche Berichte**

### **1.: I-SIF Configuration: Channel N°3, Temperature**, unit T[°C].

Range N°1 from -100 to -41°C, Uncertainty ±0,5°C,

Correction term: ⇒ °C*Adjusted* = 0,0+1·(°C*RAW*), 3× Oversampling/avg., Sampling rate 4.17Hz, Gain ×default

Range N°2 from -41 to 182°C, Uncertainty ±0,01°C,

Correction term: ⇒ °C*Adjusted* = -0+0,998743·(°C*RAW*), 3× Oversampling/avg., Sampling rate 4.17Hz, Gain ×default

Range N°3 from 152 to 280°C, Uncertainty ±0,5°C,

Correction term: ⇒ °C*Adjusted* = 0,0+1·(°C*RAW*), 3× Oversampling/avg., Sampling rate 4.17Hz, Gain ×default

### **2.: I-SIF Configuration: Channel N°6, Pressure (air)**, unit p[kPa].

Effective range from 10 to 125kPa, Uncertainty ±0,01kPa, Correction term: ⇒ kPa*Adjusted* = 0,1403+1·(kPa*RAW*), 3× Oversampling/avg., Sampling rate 16.7/65dBHz, Gain ×default

*Temperaturangaben beziehen sich auf die Skala der ITS-90. Standardabweichungen: Verschiedentlich werden Regressionsfunktionen mit Standardabweichungen bzw. Varianzen qualifiziert. Diese Angaben werden berechnet aus der Summe der Quadrate der Abweichungen der Einzelwerte zu jeweils berechneten Funktionswerten dividiert durch die Anzahl der Werte weniger 1. Sofern nicht anders bezeichnet, werden für ±(Standardmess-)Unsicherheiten einfache Standardabweichungen - ohne Erweiterungsfaktoren - angegeben, d.h. die Überdeckung betrifft 67% normalverteilter Werte. Form und Informationsfülle des Prüfberichts ist dadurch bedingt, dass Messdaten durch die zahlreichen Freiheitsgrade sehr vielgestaltig auftreten können. Die* 

*Variablen der Messung müssen vollständig dargestellt werden können, um verifizierbar zu sein. Vollständigkeit ist Voraussetzung für die Überprüfbarkeit und Haltbarkeit der Resultate sowie abgeleiteter Schlussfolgerungen. Nicht zuletzt erfordern einschlägige Bestimmungen (GxP, FDA cfr.11/21 etc.) zusammen mit schlicht zeitökonomischen Erwägungen diesen hiermit Großteils erledigten Aufwand.*

## **IMPro Execution & Audit-Trail**

Data created during execution of the IMPro *"TensIMETER-A, 10,02,21, 81290"*, type 1/38. Time Periode of the Accomplishment: Feb., 10. 2021 between 21:00:09 and 01:14:45, elapsed time: four hours. IMPro finished as projected. The complete Report first was presented on Jun., 21.24 at 21:38. Original data was changed as reported to Audit-Log:

**\_\_** 

**==> Konfigurationen des Messprogramms <==** 

==> Normalverfahren: 0, Ohne Rühren: -1, Aktive Lamellenzerstörung: 0, Lamellenschutztfunktion: 0IMagnetrührer: RührLeistung: 10 [n], RührLeistungLZF\_mittel: 20 [n], RührLeistungLZF\_heftig: 40 [n], Rührgeschwindigkeit: 0 [n]

==> Huber-Thermostat: -1, i-Magnetrührer: -1.

==> Temperatursicherung: -1 (±0,05 [K])

==> Auslösekraft / Grenzflächendetektion: 7,86E-4 [g]

==> Endgewicht von Adapter mit Ring in der Phasengrenze: 0,03259 [g]

\*\* KOPIERT AUS DER DATENBANK imeterData36, N° 19099\*\* von M. Breitwieser, Am 17.06.24 um 11:10

The Number **382** refers to the Recordset in the Database *'imeter-Beispiele'* where all Information can be retrieved at any time.

**\_\_**

### **Prüfmittel**

Die Wägeeinheit (WZA224) wurde um 13:27, am Vortag dieser Messung von M. Breitwieser justiert. Die letzte vollständige Prüfung der Positioniervorrichtung von *IMETER* (ID23903733) erfolgte am 29.02.20. Technische Daten: Auflösung des Wägesystems 0,1 mg, Messunsicherheit (Linearität) 0,2 mg, Dichte der Justiermasse ρ<sub>cal</sub> 8,00 g/cm<sup>3</sup>, Luftdichte ρ<sub>air</sub> vgl. Tabelle unten; Schwerebeschleunigung *g* 9,80769 m/s². Pt100-Temperaturmessung: Auflösung 0,001 K, Messunsicherheit ±0,01 K, *R*° 100.0056 Ω, Kalibrierintervall 30 min (BN°2, -41/182°C, 3S, FS15,8, Korrekturfunktion: -0 +0,998743·*ϑ*°C). Die Messauflösung der sekundären Temperaturmessung beträgt 0,01 K, die Unsicherheit 0,03 K. Akquisitions-Softwareversion IMETER 7.4.8, LizenzN° \*3037-4759\*, Windows 6.2,9200- Betriebssystem auf PC Ser.N°6995684 (C, SSD).

### **Meteorologische Angaben, Luftdichte:**

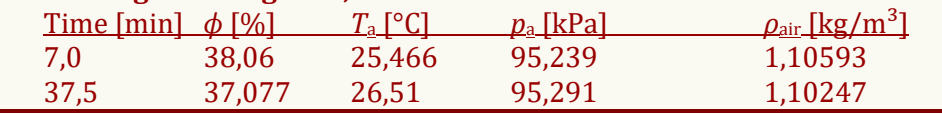

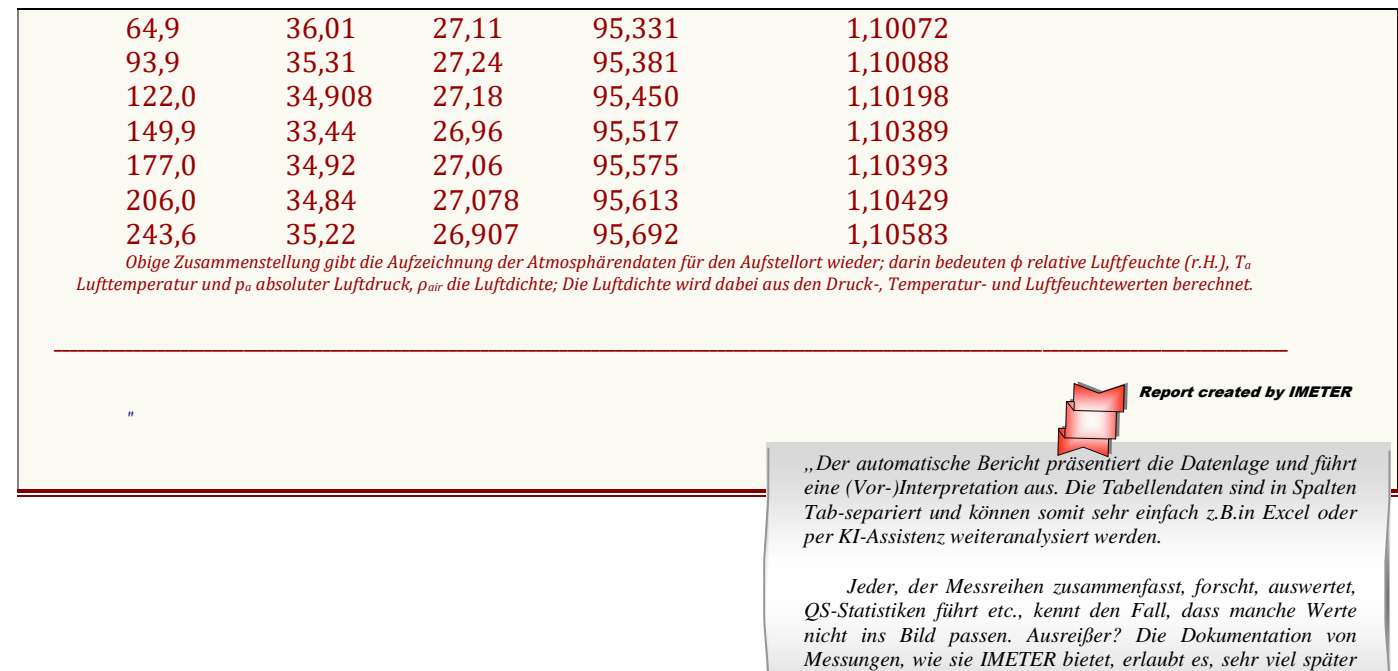

*noch die Plausibilität zu überprüfen. Das spart Zeit, Geld und* 

*Nerven, gibt Sicherheit und fördert Entdeckungen.*